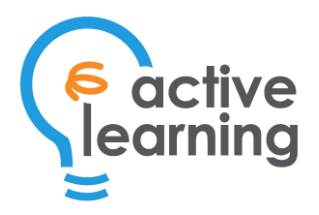

# Course 136 – Microsoft Word Essentials

Duration: 1 day

## Course Benefits

This Microsoft Word training course will introduce students to the world's most powerful word processor's most important features. Key topics include creating a new document, making it look professional and presentable, adding graphics, and customizing the Microsoft Word interface. After completing this course, students will be ready to use Microsoft Word to efficiently complete daily tasks.

### Course Content

### Getting Started with Word

- Identify the components of the Microsoft Word interface
- Create a Word Document
- Get Help in Microsoft Word

#### Editing a Document

- Navigate through and select text
- Modify text
- Find and replace text

#### Formatting Text and Paragraphs

- Apply character formatting
- Align text using tabs
- Display text as list items
- Control paragraph layout
- Apply borders and shading to text
- Apply styles to text

### Adding Tables

- Insert a table
- Modify a table
- Format a table
- Convert text to a table

#### Managing Lists

- Sort a List
- Renumber a List
- Customize a List

#### Inserting Graphic Objects

- Insert symbols and special characters
- Add images to a document

#### Controlling Page Appearance

- Apply a page border and color
- Add a watermark to a document
- Add headers and footers to a document
- Control page layout

#### Proofing a Document

- Check the spelling and grammar of a document
- Use other proofing tools
- Check the accessibility of a document

#### Customizing the Word Environment

- Customize the Word interface
- Set additional Save options
- Manage Additional File Types

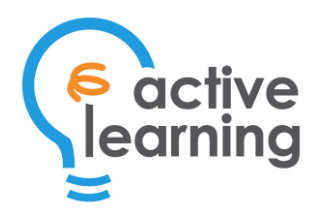

## About ActiveLearning, Inc.

**ActiveLearning** is a trusted provider of IT training and certifications. It has helped thousands of organizations by equipping their teams with the IT skills necessary to implement their digital transformation initiatives.

Founded in 2006, ActiveLearning now offers a comprehensive training portfolio, including ITIL, agile, cybersecurity, web development, UX, cloud computing, and more. ActiveLearning's courses are taught by expert instructors. Attendees enjoy learning through a combination of comprehensive instructor-led lectures and hands-on exercises. With ActiveLearning's Virtual Labs, attendees can remotely access a virtual machine that's already preconfigured with all the software tools that they will use throughout the course.